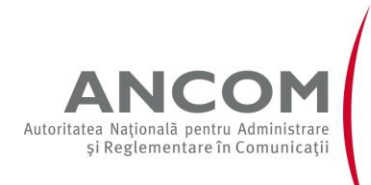

Str. Delea Nouă nr.2, Sector 3, 030925 București, România Telefon: 0372 845 400 / 0372 845 454. Fax: 0372 845 402 E-mail: ancom@ancom.org.ro. Website: www.ancom.org.ro

## **ANUNŢ PRIVIND ÎNDEPLINIREA PROCEDURII DE COMUNICARE PRIN PUBLICITATE Nr. 2625 /23.03.2018**

În temeiul prevederilor art. 47 alin. (5) din Legea nr. [207/201](file:///C:/Documents%20and%20Settings/monica.sirbov/Local%20Settings/Temporary%20Internet%20Files/Content.IE5/Local%20Settings/gabriela.stanoiu/Local%20Settings/Temporary%20Internet%20Files/Content.IE5/Application%20Data/Microsoft/Application%20Data/Documents%20and%20Settings/Admin/Local%20Settings/Temporary%20Internet%20Files/OLK5E9/00074908.htm)5 privind [Codul de procedură](file:///C:/Documents%20and%20Settings/monica.sirbov/Local%20Settings/Temporary%20Internet%20Files/Content.IE5/Local%20Settings/gabriela.stanoiu/Local%20Settings/Temporary%20Internet%20Files/Content.IE5/Application%20Data/Microsoft/Application%20Data/Documents%20and%20Settings/Admin/Local%20Settings/Temporary%20Internet%20Files/OLK5E9/00074909.htm)  [fiscală](file:///C:/Documents%20and%20Settings/monica.sirbov/Local%20Settings/Temporary%20Internet%20Files/Content.IE5/Local%20Settings/gabriela.stanoiu/Local%20Settings/Temporary%20Internet%20Files/Content.IE5/Application%20Data/Microsoft/Application%20Data/Documents%20and%20Settings/Admin/Local%20Settings/Temporary%20Internet%20Files/OLK5E9/00074909.htm), cu modificarile şi completările ulterioare, precum şi ale art.14 alin.(2) teza a doua din Ordonanţa de urgenţă a Guvernului nr.22/2009 privind înfiinţarea Autorităţii Naţionale pentru Administrare şi Reglementare în Comunicaţii, aprobată prin Legea nr. 113/2010, cu modificările şi completările ulterioare, Autoritatea Naţională pentru Administrare şi Reglementare în Comunicaţii (ANCOM) anunţă că au fost emise acte administrative fiscale pe numele debitorilor din Anexă, având în vedere că nu s-a efectuat comunicarea întrucât s-a constatat lipsa contribuabilului de la domiciliul fiscal al acestuia.

Actul administrativ fiscal poate fi consultat de titularul acestuia la sediul ANCOM.

Actul administrativ fiscal se consideră comunicat în termen de 15 zile de la data publicării anuntului.

Prezentul anunt se afișează, concomitent, la sediul ANCOM și pe pagina de internet a ANCOM.